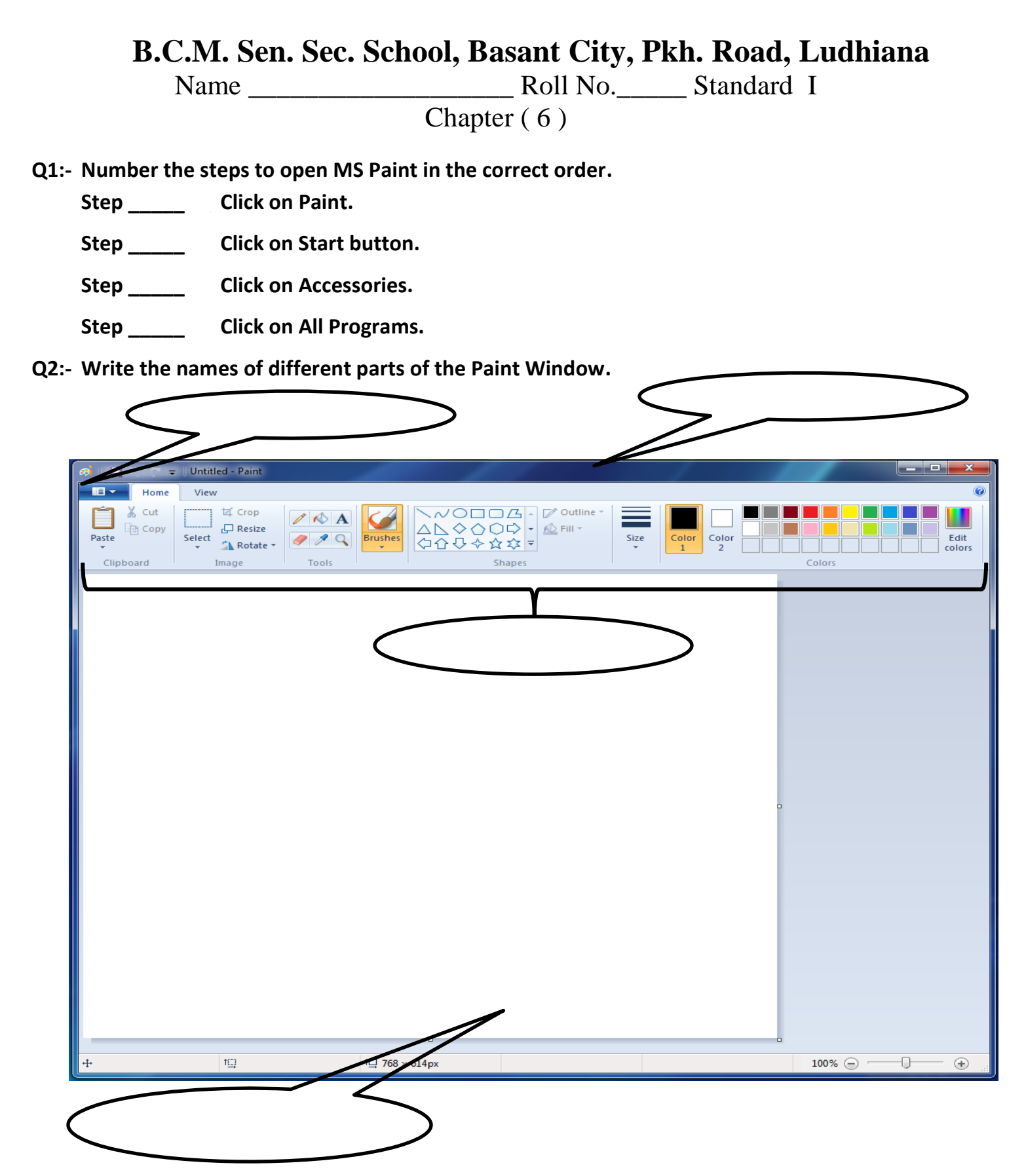

## **Q3:- Fill in the blanks:**

- **1. MS Paint is used for drawing.**
- **2. The Shapes group on the ribbon has many shapes.**
- **3. Paint has drawing and coloring tools on Ribbon.**
- **4. You choose different colors from the Color Box.**
- **5. The default color in Color1 is black.**

## **Q4:- State T for True and F for False:**

- **1. A drawing area is a blank white area. ( T )**
- **2. You cannot create any other color of your choice. ( F )**
- **3. Paint program has a color box. ( T )**
- **4. There are 23 shapes in Shapes group. ( T )**
- **5. Red color is not available in Color Box. ( F )**
- **Q5:- Answer the following questions.**
	- **1. What is Microsoft Paint?**
	- **Ans. Drawing program**
	- **2. Which device is used to draw and color the shapes?**
	- **Ans. Mouse**
	- **3. How many colors are available in Color Box?**
	- **Ans. 20 colors**
	- **4. Which button is used to change the thickness of shapes in the drawing? Ans. Size button**
	- **5. Name the tool used to draw a box.**
	- **Ans. Rectangle tool**
- **Q6:- Write the names of the tools used by you to draw the parts of the train.**

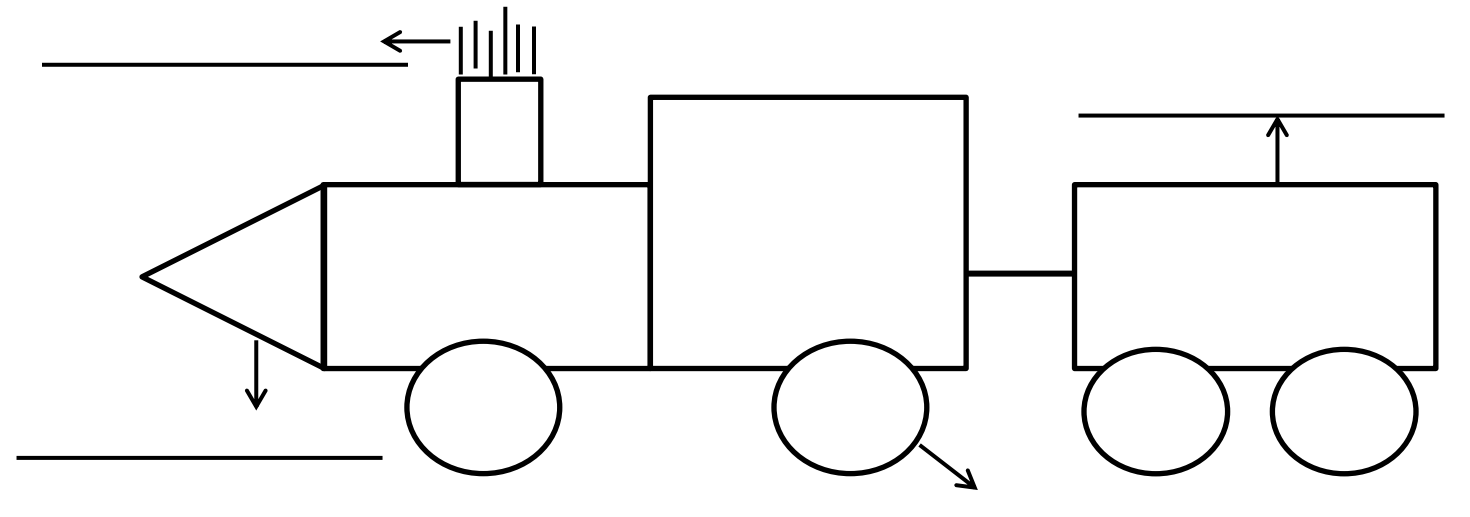

**Q7:- Help Mini to match the Paint tool icons with their names by drawing lines.**

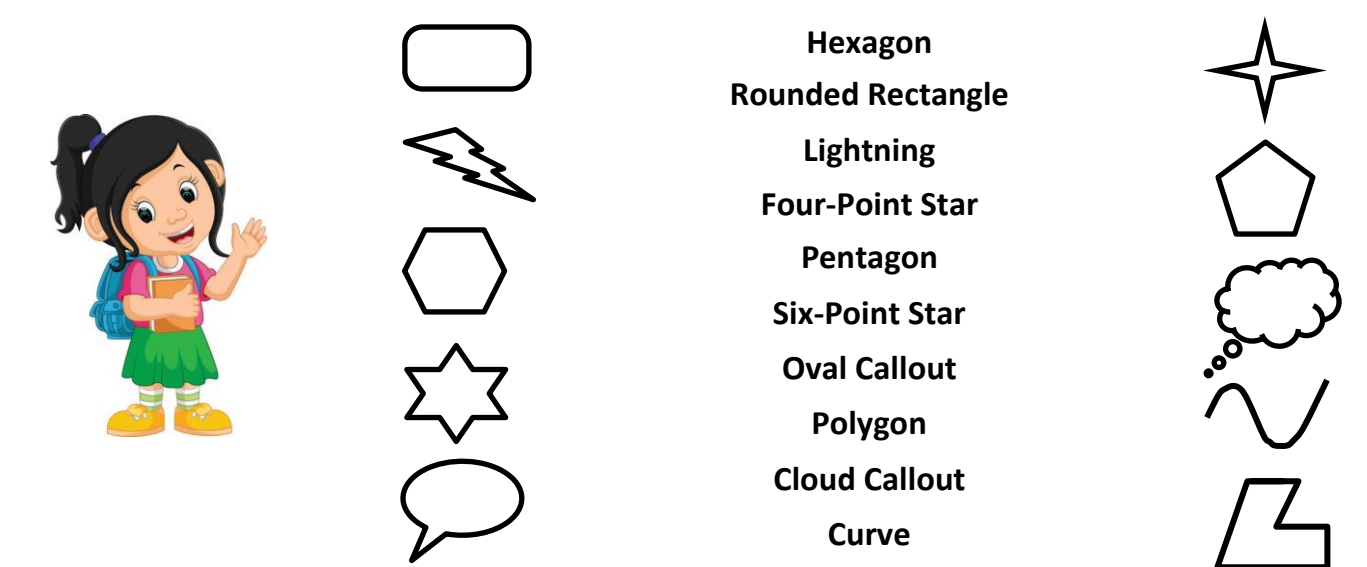